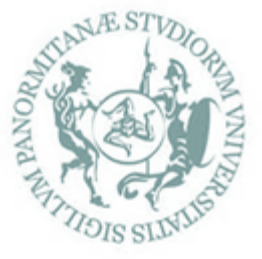

# Corso di Laurea in Lingue e Letterature – Studi interculturali  $L$  11 /  $L$  12

Dipartimento di Scienze Umanistiche Università degli Studi di Palermo

# **Vademecum per gli studenti a.a. 2021/22**

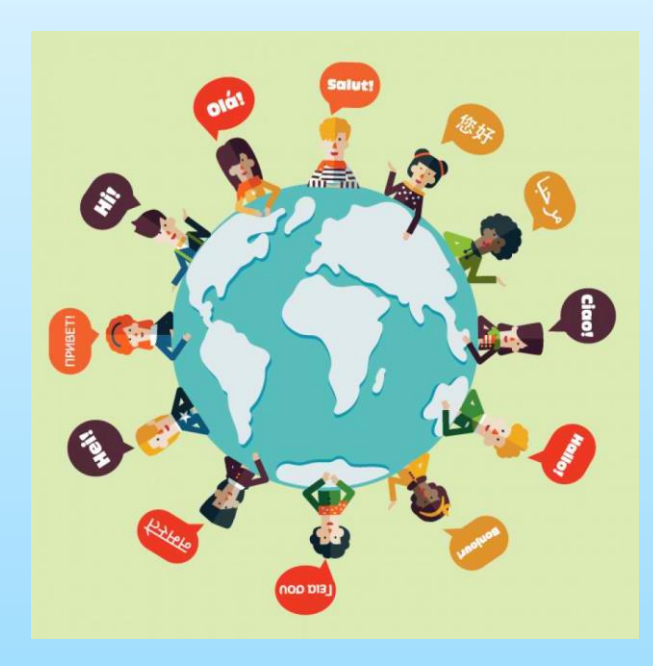

- **1. Articolazione del piano di studi**
- **2. Inserimento delle materie a scelta**
- **3. Calendario Didattico**
- **4. La scheda di trasparenza**
- **5. Obbligo di frequenza**
- **6. Attività F**
- **7. Tirocinio**
- **8. Uso e consultazione del sito del CdS**
- **9. Commissione Paritetica - AQ**
- **10. Passaggio dalla Triennale alla**
- **Magistrale**
- **11. Raccomandazioni finali**

# **1.** *Articolazione del Piano di Studi*

Il Corso di studi prevede nei tre anni: **due** insegnamenti di **Lingua e Traduzione** ogni anno (Lingua e Traduzione 1, 2, 3) e **due** insegnamenti di **Letteratura e Cultura** (1 e 2). Gli insegnamenti di letteratura sono inseriti al II e III. Le propedeuticità sono tra Lingua e Traduzione 1, 2 e 3 e Letteratura 1 e 2. Sono inoltre inserite una serie di discipline dell'ambito linguistico-filologico, storico, letterario. In particolare:

- **al I anno**: Linguistica Italiana, Linguistica Generale, e una disciplina storica a scelta tra quelle offerte (Storia moderna, Contemporanea e dei Paesi Islamici), Attività F (Altre conoscenze utili per l'inserimento nel mondo del lavoro);

- **al II anno**: Letteratura italiana contemporanea (Letteratura Italiana contemporanea e Interculturalità) e Letteratura Italiana, una Filologia (Origini delle lingue e Letterature Germaniche); una attività formativa a scelta dello studente in totale da 12 CFU (uno o due esami);

- **al III anno**: Lingua Italiana per stranieri, Linguistica acquisizionale; Tirocinio (Italiano come L2 e Formativo e di Orientamento); prova finale.

# Il Piano di studi nel sito del CdS

### **UNIPA > DIDATTICA >**

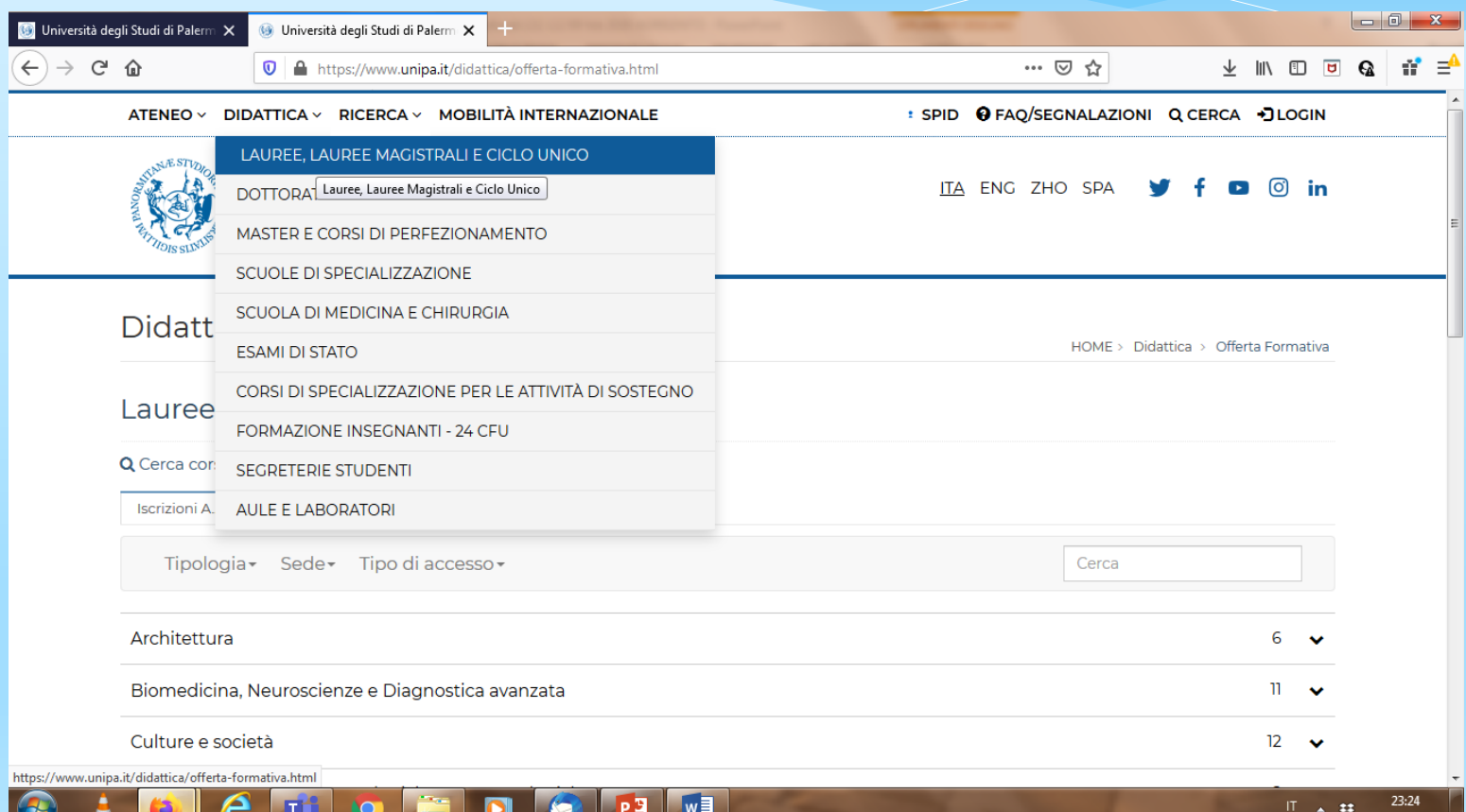

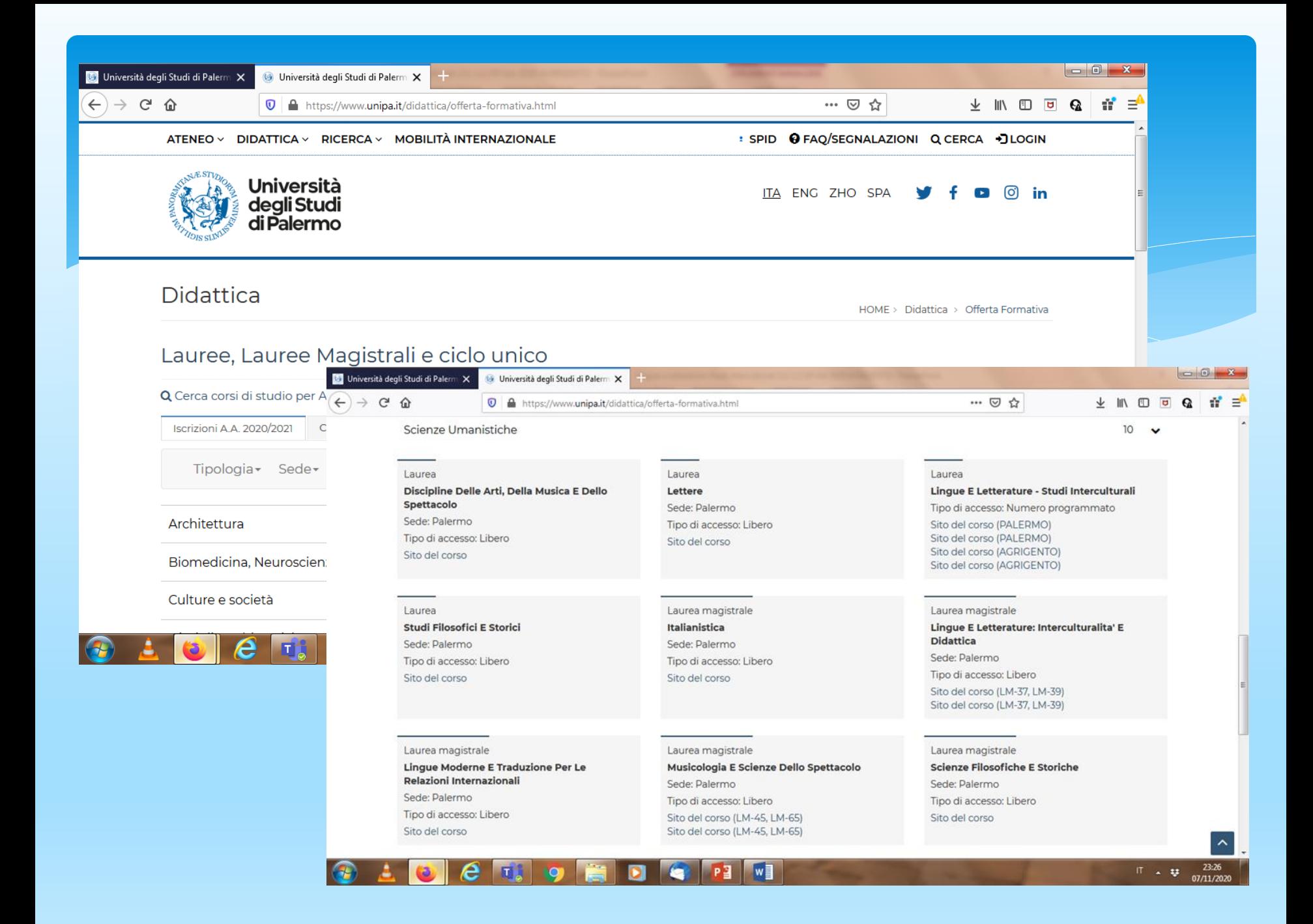

## **[https://www.unipa.it/dipartimenti/scienzeumanistiche/cds/lin](https://www.unipa.it/dipartimenti/scienzeumanistiche/cds/lingueeletteraturestudiinterculturali2197) gueeletteraturestudiinterculturali2197**

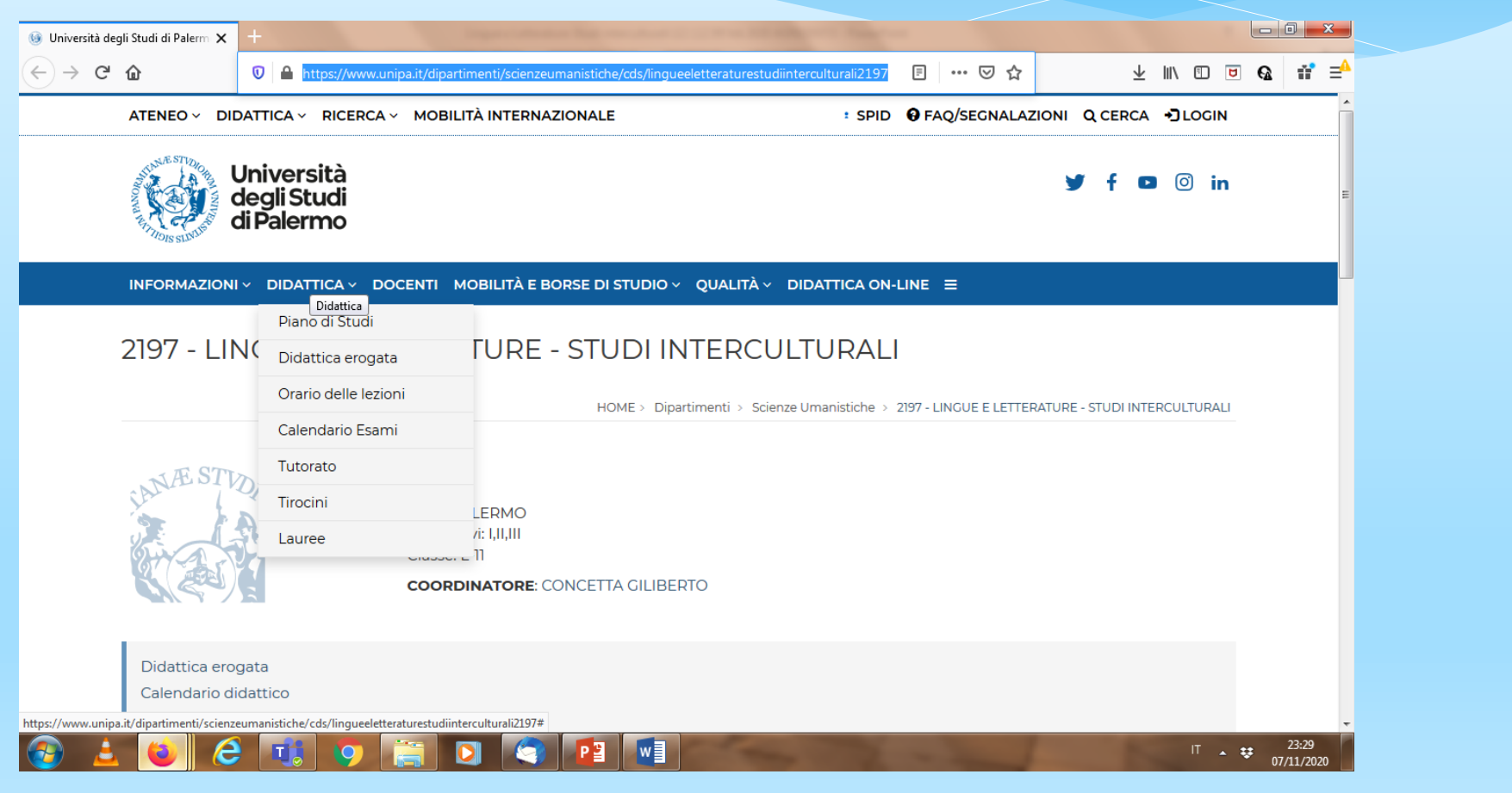

## **In termini di CFU: I anno: 45 CFU**

- **Due insegnamenti di Lingua e Traduzione 1 da 9 CFU l'uno**
- **Linguistica Italiana L-FIL-LET/12 da 9 CFU**
- **Linguistica generale L-LIN/01 da 9 CFU**
- **Un insegnamento storico a scelta tra quelli previsti nel Manifesto da 6 CFU**

**- Altre conoscenze utili per il mondo del lavoro (un ciclo di seminari, un laboratorio) da 3 CFU**

### II anno: 69 CFU

- Due insegnamenti di Lingua e Traduzione 2 da 9 CFU l'uno
- Due insegnamenti di Letteratura 1 (relativi alle Lingue oggetto di studio) da 12 CFU l'uno
- Letteratura Italiana contemporanea L-FIL-LET/11 da 6 CFU e Letteratura Italiana
- una Filologia a scelta da 9 CFU (Germanica o Romanza, qui chiamate Origini delle lingue e letterature romanze/germaniche)

- Disciplina a scelta per un totale di 12 CFU (o due da 6 CFU o una da 12): queste discipline sono relativamente libere, ma vanno inserite nel Piano di Studi in due finestre temporali stabilite dal Calendario didattico (1 Sett – 30 Ott e 1 Gen – 30 Aprile).

## III anno: 66 CFU

- Due insegnamenti di Lingua e Traduzione 3 da 9 CFU l'uno
- Due insegnamenti di Letteratura 2 (relativi alle Lingue oggetto di studio) da 12 CFU l'uno
- Lingua Italiana per stranieri L-FIL-LET/12 da 9 CFU
- Linguistica acquisizionale L-LIN/02 da 6 CFU
- Tirocinio da 6 CFU
- Prova Finale da 3 CFU **TOTALE 180 CFU**

## **2.** *Inserimento delle materie a scelta*

[https://www.younipa.it/unipa-news-materie-a-scelta-e-opzionali-ecco-come-e](https://www.younipa.it/unipa-news-materie-a-scelta-e-opzionali-ecco-come-e-quando-inserirle-guida/)quando-inserirle-guida/

<http://www.vivereateneo.it/materia-a-scelta-e-opzionali-cosa-serve-sapere>

<http://www.uniattiva.it/nuova-procedura-inserimento-materia-opzionale/>

La modifica del piano di studi che consente di scegliere – oltre agli insegnamenti opzionali obbligatori (ad esempio le due lingue) – le attività a scelta dello studente o gli insegnamenti fuori piano (in sovrannumero oltre i 180 cfu previsti dal piano di studi), si può effettuare all'interno di due finestre temporali indicate ogni anno nel Calendario didattico di Ateneo.

I semestre: solitamente da settembre a ottobre, in questa finestra possono essere inserite materie Annuali o erogate sia nel primo che nel secondo semestre II semestre: solitamente da gennaio ad aprile. In questa finestra possono essere inserite materie erogate solo del secondo semestre.

### RICORDATE DI CONTROLLARE LE DATE ESATTE NEL CALENDARIO DI ATENEO!

## *MATERIE A SCELTA*

Possono essere inserite le materie che:

a) sono ritenute affini al corso (dentro la nuvola) e verranno inserite direttamente sul piano di studi:

b) Materie che non appartengono al proprio Corso di Studi (fuori nuvola), e per le quali si segue in iter di inserimento più lungo.

Per l'inserimento della materia a scelta è necessario:

Accedere al proprio Piano di Studi

Andare alla voce Pratiche -> Nuova Pratica

Andare ala voce Rinnovo iscrizioni, Conguaglio Tasse, Piani di Studio, Stage&Tirocini, Ricognizione di carriera, Richiesta certificati

Selezionare Domanda di modifica del Piano di Studi

Selezionare Inserimento in Piano e cliccare l'icona di ricerca

Inserire i dati relativi alla materia (Struttura didattica, codice insegnamento, nome insegnamento, CFU).

Se l'insegnamento è «fuori nuvola» alla fine della procedura s trova il tasto «invia» che inoltra la richiesta di autorizzazione ai Coordinatori dei CCS per l'approvazione.

**Per le materie «fuori nuvola» alla fine della procedura della scelta della materia si dovrà cliccare il tasto «invia». Verrà, così, inoltrata la richiesta di autorizzazione ai Coordinatori dei CCS per l'approvazione della modifica**. Solo dopo l'approvazione dei Coordinatori l'insegnamento sarà inserito nel piano di studi.

## **Le procedure sono tutte informatizzate.**

**Attenzione**: sia i laureandi (che non sono iscritti all'anno accademico successivo) sia gli studenti F.C. non possono effettuare la modifica del piano di Studi.

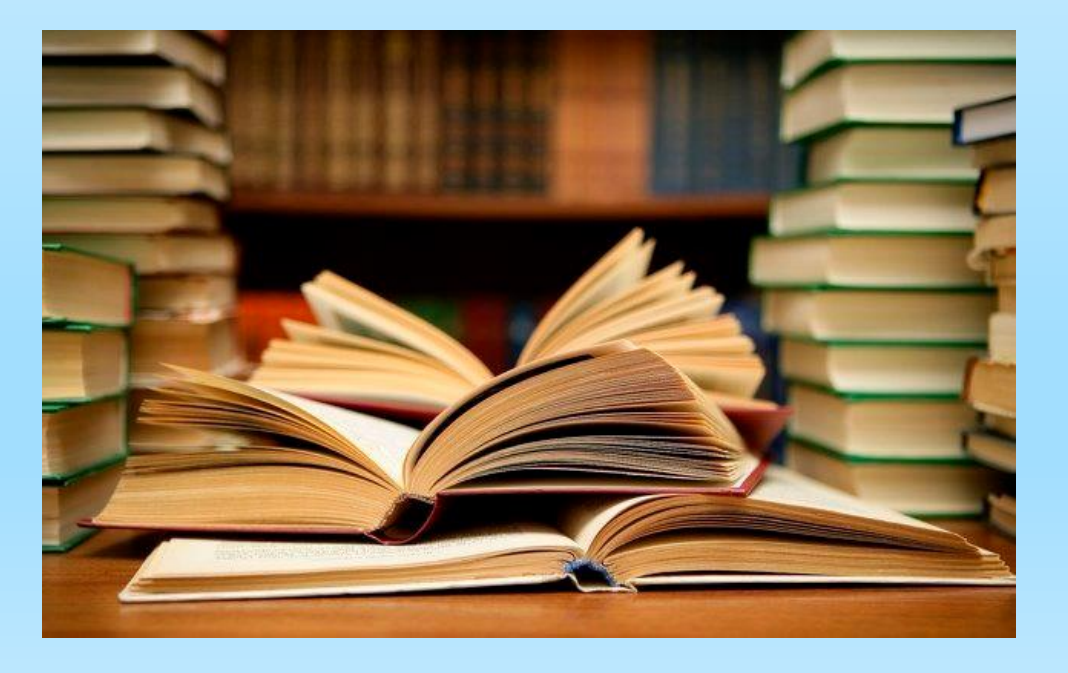

#### *MATERIE OPZIONALI OBBLIGATORIE*

Dal Portale Studenti si accede, oltre che alla procedura per la modifica del piano di studi per gli insegnamenti a scelta libera, si accede anche alla procedura per la scelta degli insegnamenti opzionali **obbligatori**.

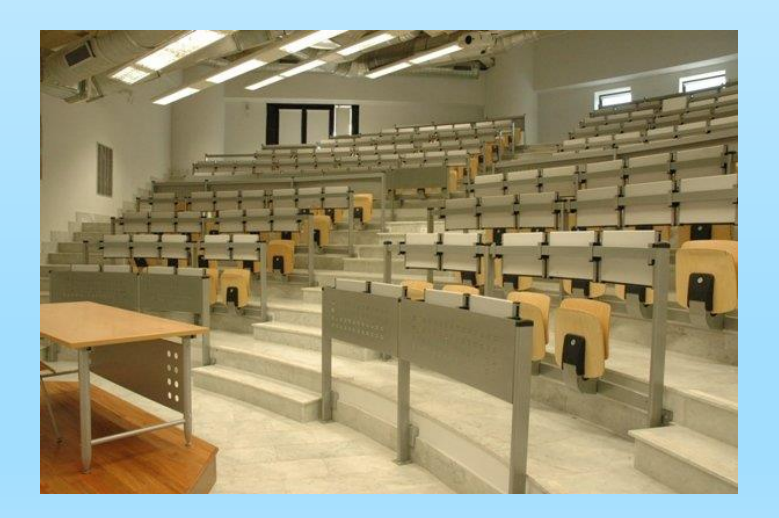

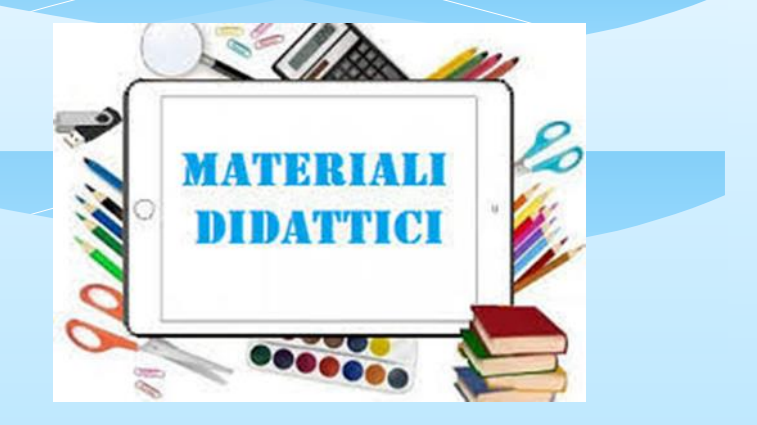

La scelta di tali insegnamenti è resa obbligatoria al fine di consentire ad ogni singolo studente la prenotazione agli esami di profitto corrispondenti, l'iscrizione online alle lezioni con la conseguente possibilità di poter effettuare il download del materiale didattico e ricevere gli avvisi del docente, il tutto per migliorare la programmazione didattica e l'allocazione degli spazi del nostro Ateneo.

## La schermata del Piano di Studi assumerà l'aspetto seguente:

#### Riepilogo Media Voto, Base Voto Laurea e Voto di Laurea

#### **Media Aritmetica**

Base Voto Laurea (da Media Aritmetica)

**Voto Laurea** 

#### **Media Ponderata**

Base Voto Laurea (da Media Ponderata)

**Stato Carriera** Attiva

#### Elenco insegnamenti

#### **Attenzione**

E' disponibile la procedura per l'inserimento nel piano di studi degli INSEGNAMENTI OPZIONALI OBBLIGATORI previsti dal proprio percorso didattico. Se hai scelto degli insegnamenti e vuoi modificarli seleziona il tasto RIMUOVI in corrispondenza di essi. Se ancora devi scegliere degli insegnamenti presenti nei gruppi opzionali, apri il gruppo e seleziona il tasto SCEGLI. Data scadenza:31/10/2019

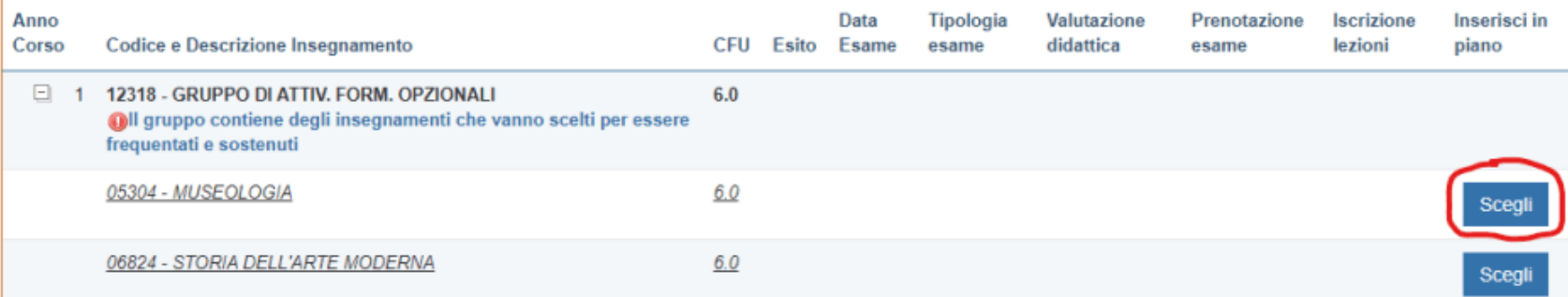

Per la scelta dell'insegnamento lo studente dovrà individuare il gruppo e aprirlo cliccando sull'icona [+] . Una volta mostrati gli insegnamenti contenuti nel gruppo sarà sufficiente premere il tasto SCEGLI in corrispondenza dell'insegnamento scelto. Qualora l'insegnamento scelto non fosse quello effettivamente desiderato, lo studente potrà annullare l'operazione premendo il tasto RIMUOVI.

La procedura per le materie opzionali sarà disponibile secondo le finestre temporali di primo e secondo semestre previste dal Calendario Didattico di Ateneo e potrà essere espletata esclusivamente se lo studente è iscritto regolarmente all'A.A.

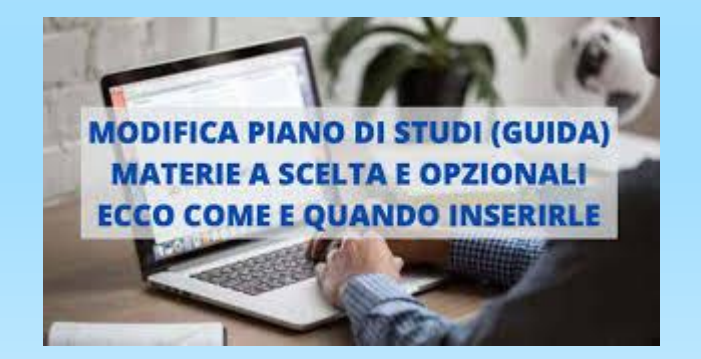

## **3.** *Calendario Accademico*

## **[https://www.unipa.it/target/studenti-old/lezioni-e](https://www.unipa.it/target/studenti-old/lezioni-e-esami/calendario-accademico/)esami/calendario-accademico/**

### **4.** *La scheda di trasparenza*

Per recuperare una scheda di trasparenza è possibile seguire vari percorsi:

- 1) dalla pagina del docente > Attività > Insegnamenti > Disciplina >
- Scarica la Scheda di Trasparenza in formato pdf
- Esami

2) Dal Piano di Studi: Sito del CdS > Didattica > Piano di Studi che può essere scaricato in PDF ovvero visualizzato in OFFWEB

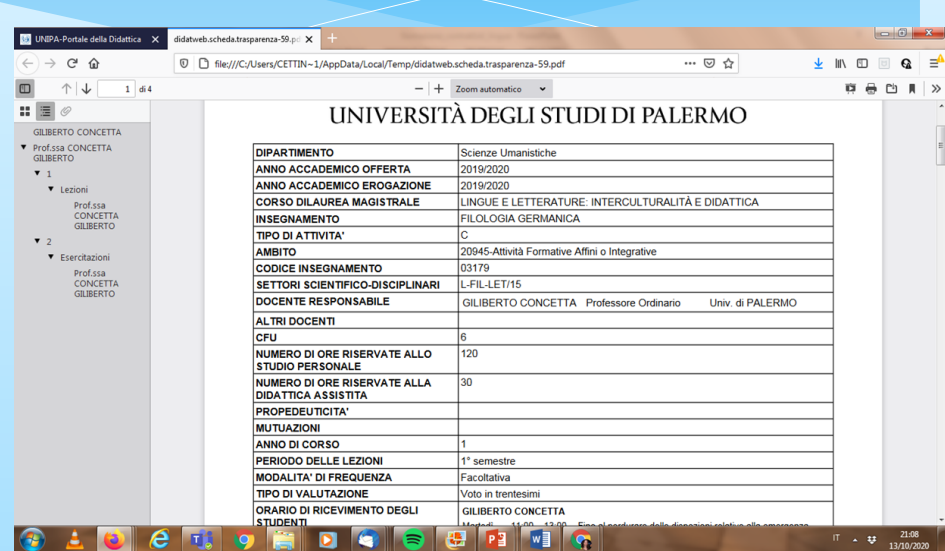

**5.** *Modalità di frequenza alle lezioni di "Lingua e Traduzione" e del Lettorato (esercitazioni dei CEL) – Didattica Integrativa – Rosetta Stone*

La frequenza alle lezioni di Lingua e Traduzione e alle attività di didattica integrativa è fortemente e caldamente consigliata ai fini dell'apprendimento dei contenuti didattici e soprattutto ai fini del superamento dell'esame.

A tal proposito, è altamente raccomandata la frequenza dei Lettorati, ossia dei corsi tenuti dai CEL (Collaboratori linguistici in genere di madrelingua) del CLA (Centro Linguistico di Ateneo):

[https://www.unipa.it/amministrazione/direzionegenerale/serviziospecialeinter](https://www.unipa.it/amministrazione/direzionegenerale/serviziospecialeinternazionalizzazione/u.o.centrolinguisticodateneo/) nazionalizzazione/u.o.centrolinguisticodateneo/

## **IMPORTANZA DELLA DIDATTICA INTEGRATIVA**

# **Come potenziare le proprie competenze linguistiche?**

**Il CLA (Centro Linguistico di Ateneo) offre la possibilità agli studenti del Corso di Studi in Lingue e Letterature – Studi interculturali di seguire dei corsi di potenziamento, i lettorati, tenuti da collaboratori dell'Ateneo madrelingua (CEL), della durata annuale di 80 ore: questo è uno dei modi attraverso cui approfondire e sviluppare, nel corso dell'intero anno accademico, le proprie conoscenze e competenze delle lingue oggetto di studio.** 

# Gli orizzonti dell'apprendimento linguistico

**In linea con l'evoluzione del modo di intendere lo studio della lingua straniera, l'Ateneo di Palermo dedica ampio spazio all'apprendimento su piattaforma online.** 

**In tal senso, è stata attivata presso il CLA la piattaforma per l'apprendimento delle lingue "Rosetta Stone", un software interattivo, riservato agli studenti UniPa, che consente di acquisire le competenze linguistiche necessarie per avere successo nel mondo accademico e per inserirsi nel mondo del lavoro.**

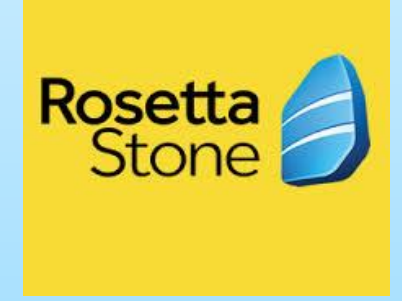

**«Rosetta Stone» è uno strumento flessibile e utilizzabile su tutti i tipi di devices (computer, tablet, smartphone).**

[https://www.unipa.it/amministrazione/direzionegenerale/serviziospecialeinterna](https://www.unipa.it/amministrazione/direzionegenerale/serviziospecialeinternazionalizzazione/u.o.centrolinguisticodateneo/Attivita/E-learning/) zionalizzazione/u.o.centrolinguisticodateneo/Attivita/E-learning/

## **6.** *Attività F = ALTRE CONOSCENZE UTILI PER L'INSERIMENTO NEL MONDO DEL LAVORO*

Si tratta di attività che non sono legate a un Settore Scientifico-Disciplinare. Nei CCdSS del Dipartimento di Scienze Umanistiche valgono 3 CFU (pari a 25 ore) e non vengono valutate in 30simi ma con l'attribuzione di una idoneità.

Tali attività consistono in seminari, workshop, cicli di lezioni che possono riguardare un tema specifico e possono essere proposti e organizzati da un docente ovvero da una associazione studentesca con il supporto di un docente che diventa il responsabile del progetto e che verbalizzerà l'esame finale.

La lista di attività F (laboratori e seminari) disponibili è aggiornata periodicamente nel sito del Dipartimento e/o in quello dei Corsi di Studio.

## **7.** *Tirocinio*

Il tirocinio formativo e di orientamento è un periodo che gli studenti possono trascorrere presso aziende, enti, istituzioni, associazioni ("soggetti ospitanti") che abbiano una convenzione con l'Università degli Studi di Palermo, durante il quale svolgere attività, a completamento dell'offerta didattica, che consentono di acquisire competenze professionalizzanti e promuovono la scelta professionale attraverso l'esperienza diretta del mondo del lavoro.

I docenti referenti per il Tirocinio per il coordinamento di L-11/L-12, LM-37/LM-39 e LM-38 sono:

[Luisa Amenta](https://www.unipa.it/persone/docenti/a/luisa.amenta), [Giuseppe Paternostro](https://www.unipa.it/persone/docenti/p/giuseppe.paternostro) e [Alessandra Rizzo](https://www.unipa.it/persone/docenti/r/alessandra.rizzo).

Il Delegato del Direttore del Dipartimento di Scienze Umanistiche per le attività di tirocinio e stage è il prof. [Carmelo Calì.](https://www.unipa.it/persone/docenti/c/carmelo.cali)

L'unità di personale TA responsabile per il tirocinio è la Sig.ra Vincenza Viviano.

[https://www.unipa.it/dipartimenti/scienzeumanistiche/cds/lingueeletteraturestud](https://www.unipa.it/dipartimenti/scienzeumanistiche/cds/lingueeletteraturestudiinterculturali2197/didattica/tirocini.html) iinterculturali2197/didattica/tirocini.html

Lo studente che intende avviare una procedura di attivazione di un Tirocinio deve preventivamente registrarsi su AlmaLaurea:

https://www.unipa.it/strutture/cot/studenti/stage\_e\_tirocini/area-studente <https://www.unipa.it/dipartimenti/scienzeumanistiche/tirocini/> [https://www.unipa.it/dipartimenti/scienzeumanistiche/cds/lingueeletteraturestudiint](https://www.unipa.it/dipartimenti/scienzeumanistiche/cds/lingueeletteraturestudiinterculturali2198/didattica/tirocini.html) erculturali2198/didattica/tirocini.html

Gli studenti che intendono svolgere un tirocinio possono consultare la bacheca degli avvisi accessibile a tutti sulla pagina web dell' U.O. Stage e Tirocini o quella a cui si accede tramite il portale studenti che presenterà gli avvisi in ordine di corrispondenza con il proprio profilo.

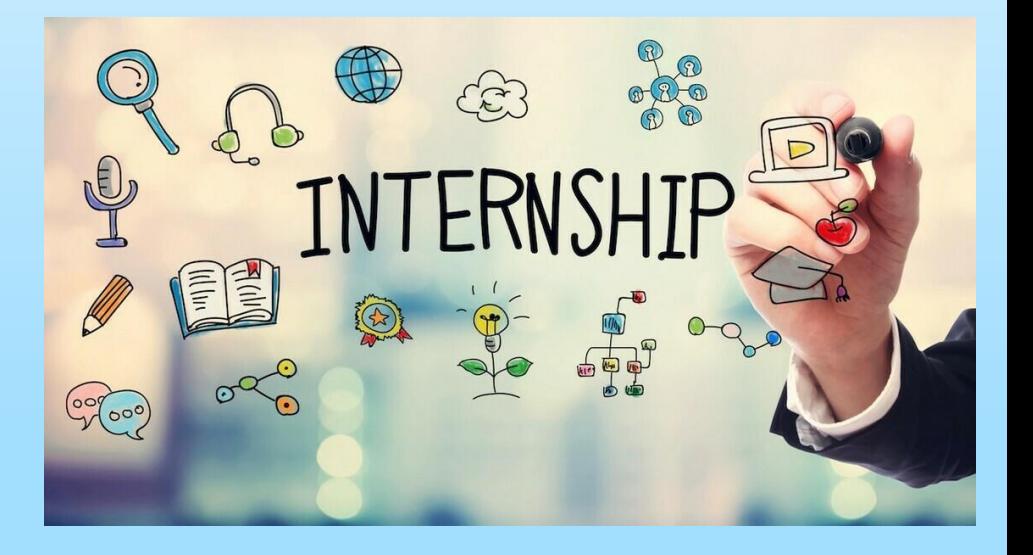

Tramite la propria pagina del portale, gli studenti possono effettuare una ricerca tra gli avvisi per parole chiave (inserite dalle strutture al momento della pubblicazione dell'avviso) o tra le aziende in ordine di corrispondenza con il proprio profilo.

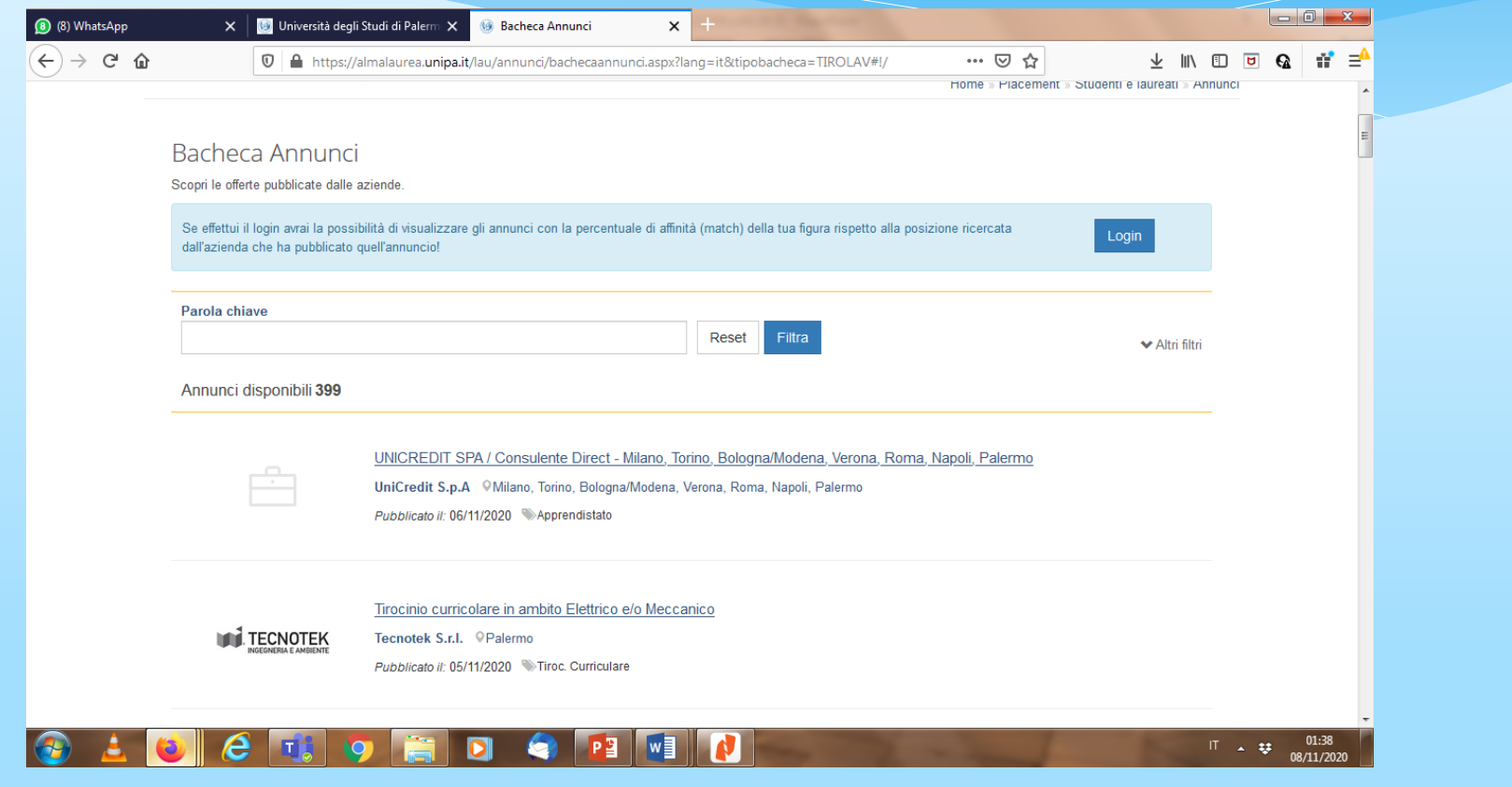

[https://almalaurea.unipa.it/lau/annunci/bachecaannunci.aspx?lang=it&tipobacheca=TI](https://almalaurea.unipa.it/lau/annunci/bachecaannunci.aspx?lang=it&tipobacheca=TIROLAV#!/) ROLAV#!/

Il tirocinio è regolato dal progetto formativo stilato da tutor aziendale e universitario in conformità agli obiettivi formativi del CdS a cui lo studente tirocinante è iscritto.

Durante il tirocinio, lo studente deve aggiornare il registro presenze on line, registrando le attività svolte. Al termine del tirocinio, il registro va firmato dai tutor. Inoltre, il tutor aziendale deve compilare un questionario on line di valutazione da cui si estrarranno i dati per il rapporto annuale dei singoli CdS utili alla compilazione della scheda SUA. Il registro presenze e la relazione finale di attività devono essere approvate dal Consiglio di CdS per l'attribuzione dei Cfu.

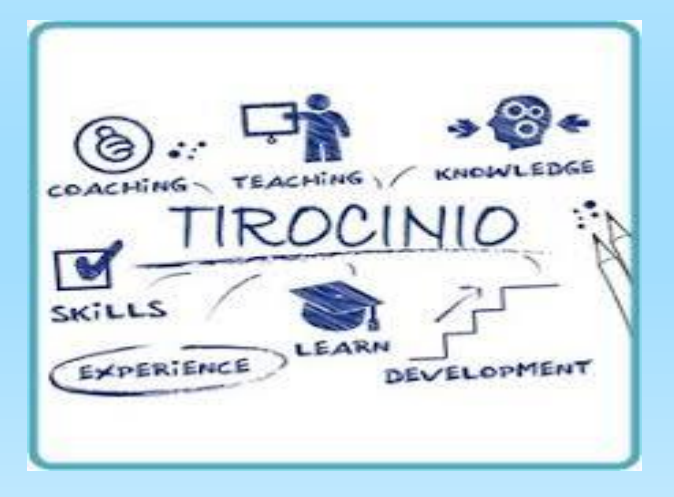

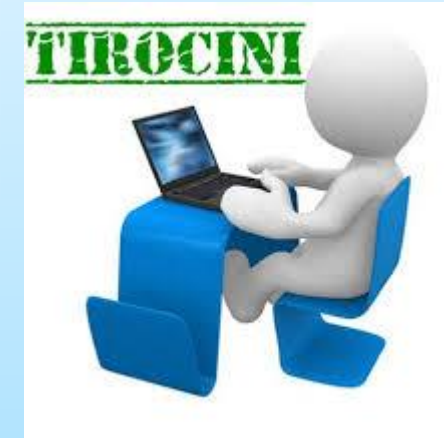

Il tirocinio curriculare è dedicato a studenti prima della laurea. Esso ha durata di 75 ore o di 150 ore, che è possibile incrementare del 20% in seguito a una richiesta motivata del tirocinante indirizzata al Consiglio di Corso di Studi, e non può estendersi oltre 12 mesi comprese eventuali proroghe. Il progetto formativo è concordato dal tirocinante con il tutor aziendale – il responsabile del soggetto ospitante che cura l'inserimento dello studente, ne segue e certifica presenze e attività – e sottoscritto dal tutor universitario, il docente responsabile degli aspetti didattici e organizzativi che può essere indicato dal tirocinante o assegnato dal Consiglio del Corso di Studio.

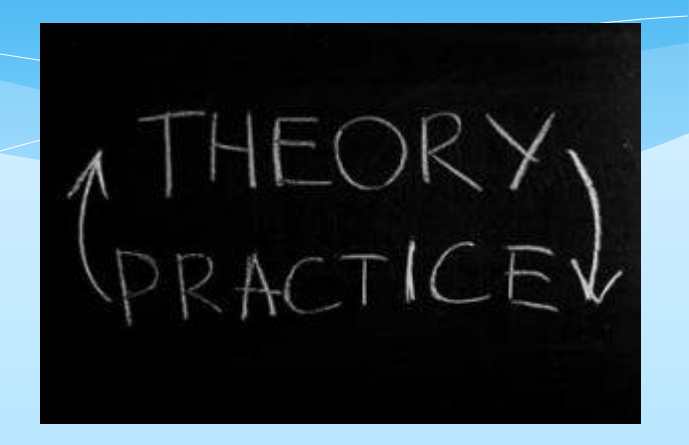

#### **NOTA**

**Agli studenti della classe L-11 che intendono fare un'esperienza pratica con le lingue straniere nei settori del turismo e delle traduzioni è fortemente raccomandato di inserire nel piano di studi il "tirocinio formativo di orientamento".**

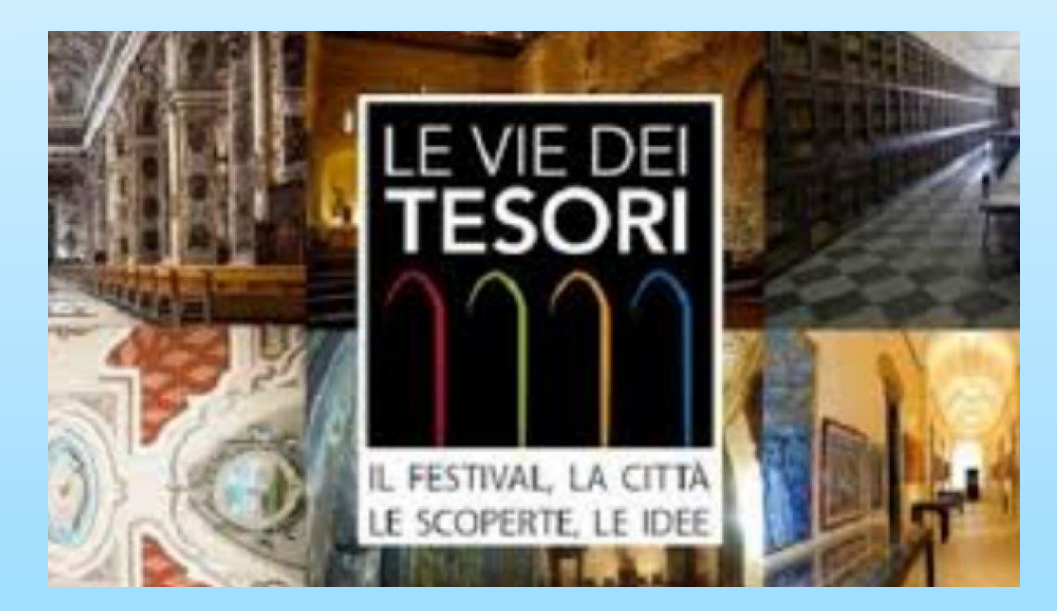

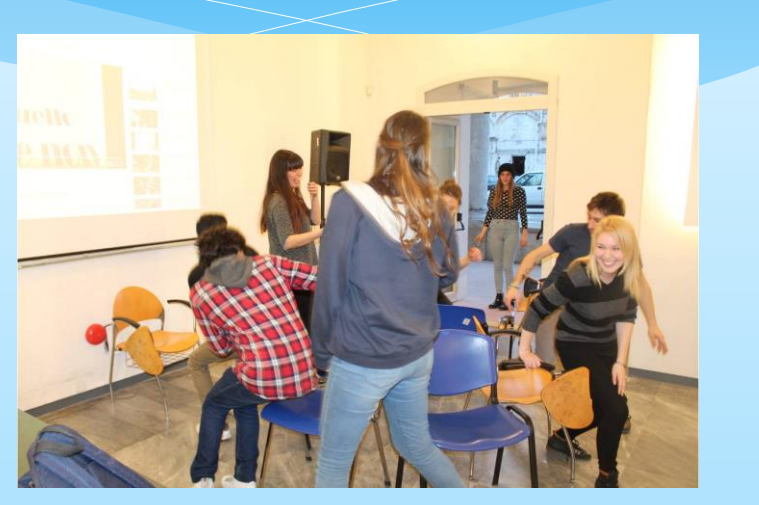

**Agli studenti della classe L-12 che intendono fare un'esperienza nel campo dell'insegnamento dell'italiano a stranieri e della mediazione linguistica è fortemente raccomandato di inserire nel piano di studi il "tirocinio di italiano lingua seconda".**

# Tirocinio interno

**Agli studenti interessati ad approfondire le proprie conoscenze e competenze nella didattica dell'italiano come lingua straniera o lingua seconda, l'Ateneo offre la possibilità di svolgere un tirocinio durante i corsi semi - intensivi di lingua italiana rivolti a studenti stranieri presso la Scuola ItaStra (La Scuola di italiano per stranieri)**

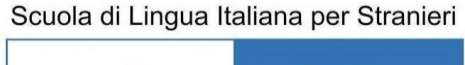

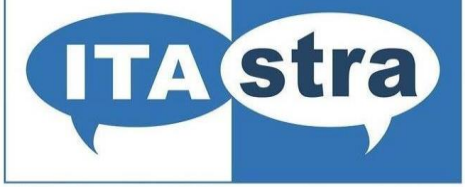

Dipartimento di Scienze Umanistiche

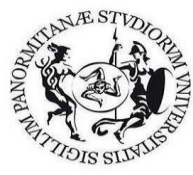

## **8.** *Uso e consultazione del sito*

Portale studenti: <https://immaweb.unipa.it/immaweb/home.seam> <https://www.unipa.it/target/futuristudenti/> <https://www.unipa.it/target/studenti-iscritti/>

Per consultare il sito del CdS (dei siti, trattadosi di una interclasse L 11 & L 12), questo è il percorso convenzionale:

UNIPA > DIDATTICA > lauree, Lauree Magistrali e a ciclo unico > scorrere in basso fino ad arrivare al Dipartimento di Scienze Umanistiche (la struttura didattica all'interno della quale sono incardinati i tre CCdSS in Lingue) >

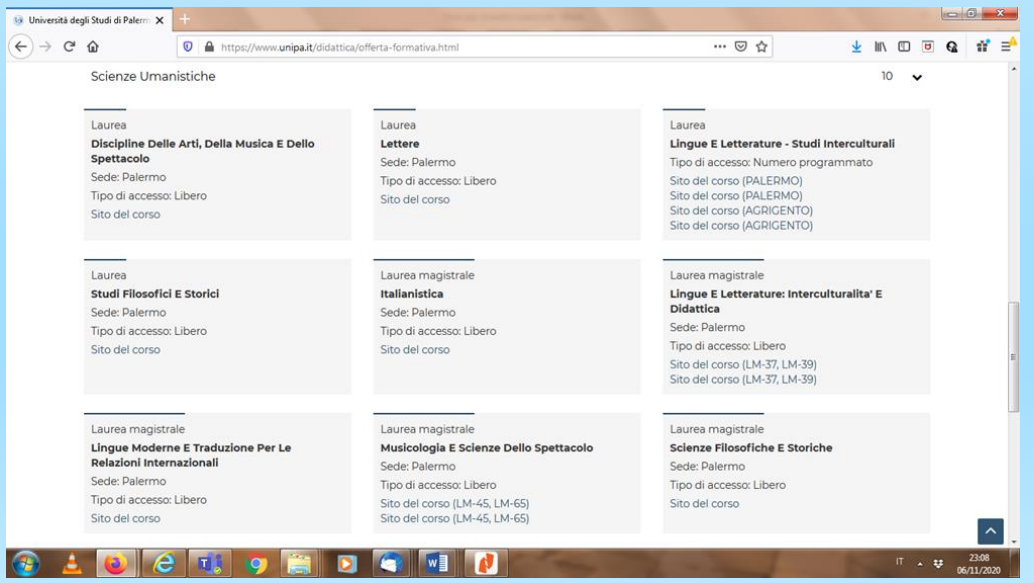

### **Aprire link dopo link per rintracciare tutte le informazioni che vi servono, in particolare:**

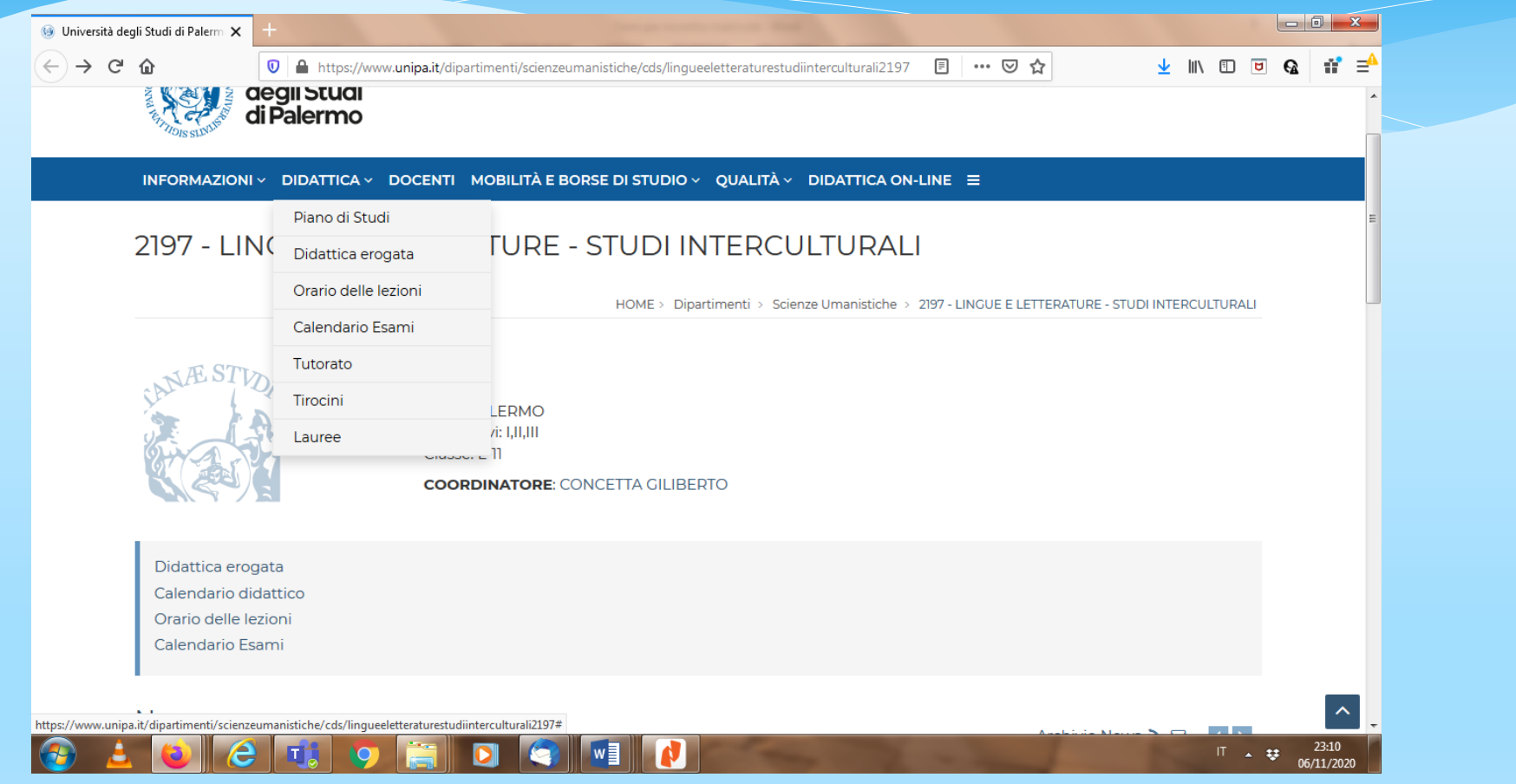

## **E poi il link sulle Attività F e laboratori:**

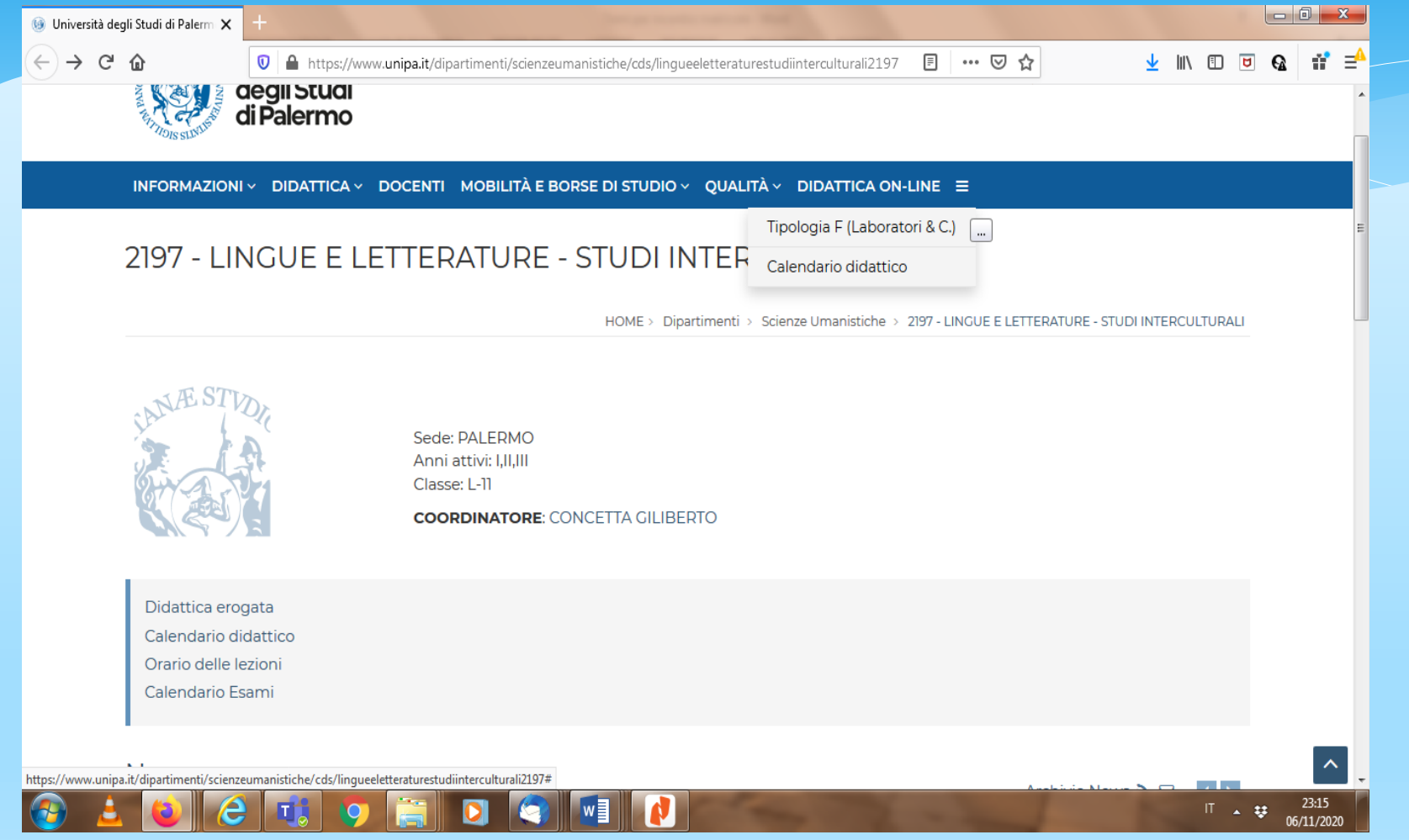

### **E sulla Internazionalizzazione:**

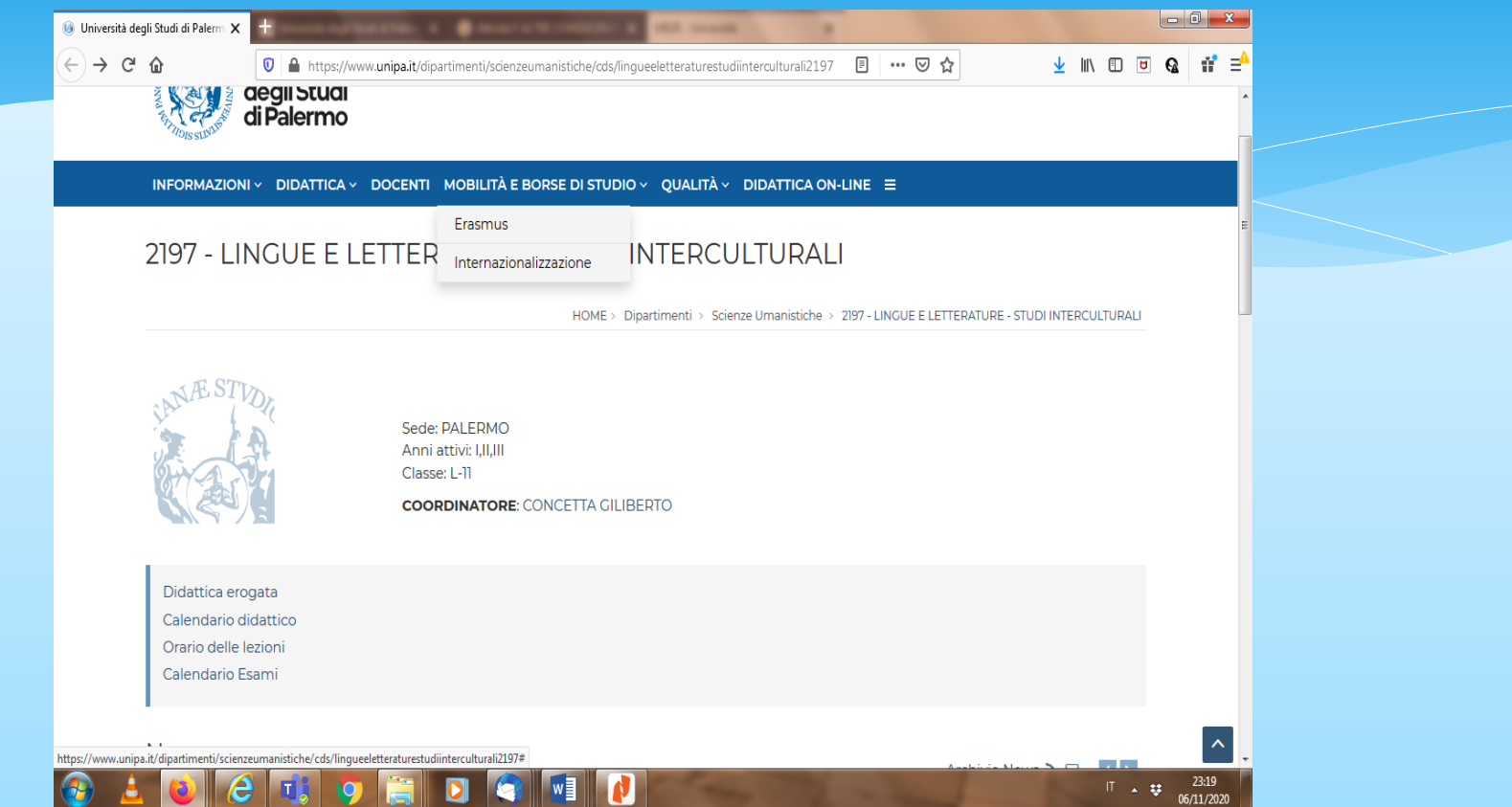

Per partecipare al programma Erasmus occorre presentare domanda quando esce il Bando dove sono indicati tutti i criteri di selezione (da questo link si accede alla pagina dell'Internazionalizzazione dove sono pubblicati i bandi Erasmus).

# Internazionalizzazione

**Il corso offre ampie possibilità di formazione all'estero attraverso il programma ERASMUS. Sedi degli accordi internazionali:** 

**Universität Bremen; Universität Leipzig; Universität München; Universität Mainz; Universität Münster; Universität Mannheim; University of Athens; University of the Aegean; Université de Liège; University of London; Universidad de Barcelona; Universidad de Madrid; Universidad de Sevilla; University of Copenaghen; University of Bristol; Université de Lorraine; Universiteit Leiden; Universidad de las Palmas de Gran Canaria; Universidad Nacional de Rosario; Sichuan International Studies University di Chongqing; University of Nablus (Palestina); University of Balamand (Libano); École Normale Supérieure de Tunis; University Al-Merghib (Libia); University al-Asmariyya (Libia)** 

## **9.** *Commissione Paritetica Docenti Studenti*

La Commissione Paritetica Docenti-Studenti (CPDS) è l'organismo che si occupa delle attività relative all'Assicurazione di Qualità nei Corsi di Studio afferenti al Dipartimento.

La Commissione è composta pariteticamente da un docente e uno studente per ciascuno dei Corsi di Studio afferenti al Dipartimento. La Commissione elegge al suo interno un Coordinatore ed un Segretario. Gli studenti nella Commissione sono eletti tra tutti gli studenti iscritti al CdS, non oltre il primo anno fuori corso.

La Commissione è incaricata di monitorare l'offerta formativa, la qualità della didattica e l'attività di professori e ricercatori al servizio degli studenti; di individuare indicatori per la valutazione dei risultati e di formulare pareri sull'attivazione e la soppressione di corsi di studio. È tenuta a redigere una relazione annuale articolata per Corso di Studio che prende in considerazione il complesso dell'offerta formativa, con particolare riferimento agli esiti della rilevazione dell'opinione degli studenti, indicando eventuali problemi specifici ai singoli Corsi di Studio.

Per favorire la partecipazione degli studenti alla gestione delle attività didattiche e dei servizi è possibile comunicare suggerimenti, segnalazioni, irregolarità o reclami, anche in forma anonima, attraverso il modulo on-line.

## **9.1** *Questionari RIDO*

Tutti studenti iscritti, in regola con il pagamento della prima rata, possono valutare l'offerta formativa dell'anno accademico corrente, per gli insegnamenti previsti dal proprio piano di studi.

La data di inizio della rilevazione è prevista ai due terzi delle lezioni come da calendario didattico corrente.

All'atto della compilazione del questionario non viene registrato alcun elemento identificativo dello studente per garantirne l'anonimato.

#### **TEMPISTICA**

La rilevazione della didattica è suddivisa in due periodi: da novembre a maggio si possono compilare i questionari degli insegnamenti impartiti nel primo semestre; da maggio a settembre si possono compilare i questionari degli insegnamenti impartiti nel secondo semestre.

La compilazione degli insegnamenti annuali avviene contestualmente agli insegnamenti del secondo semestre.

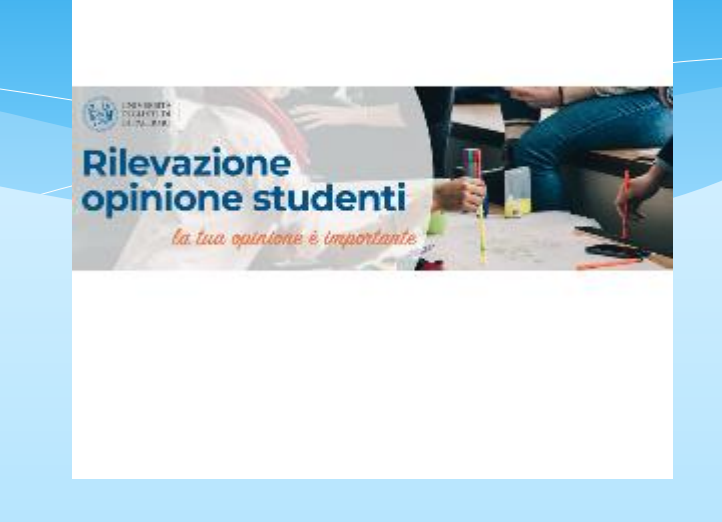

# 10. Passaggio alla Magistrale

- **LM 37/ LM 39 Interclasse Lingue e Letterature: Interculturalità e Didattica,**  indirizzata da un lato all'insegnamento delle lingue straniere e dell'italiano come lingua L2 e straniera, dall'altro a formare figure professionali con svariate funzioni e competenze: mediazione linguistica, inclusione sociale, promozione e organizzazione di eventi culturali, redazione di testi, consulente letterario ed editoriale. Punta al livello pari a C1 del framework europeo in almeno una lingua.
- **LM 38 Lingue moderne e traduzione per le relazioni internazionali**, il cui obiettivo specifico è di formare personale specializzato nei campi della traduzione letteraria, giuridica, generale, scientifica e in particolari audiodescrittori e sottotitolatori. Punta al livello pari a C1 del framework europeo in almeno una lingua.
- **LM 37 Transnational German Studies**, Joint Degree tra le Università di Porto, Lussemburgo, Magonza, Palermo, la cui didattica è erogata esclusivamente in tedesco e in inglese, forma una figura professionale con una elevata formazione umanisticoletteraria in grado di operare nella mediazione culturale, nelle istituzioni pubbliche e private, nella comunicazione e nel giornalismo. Punta al livello pari a C2 del framework europeo nella lingua tedesca.

Per essere ammessi alle due Magistrali bisogna possedere dei requisiti di accesso pubblicati sul sito del corso. Anche per gli studenti laureati in L 11/ L 12, dovranno possedere dei requisiti di accesso.

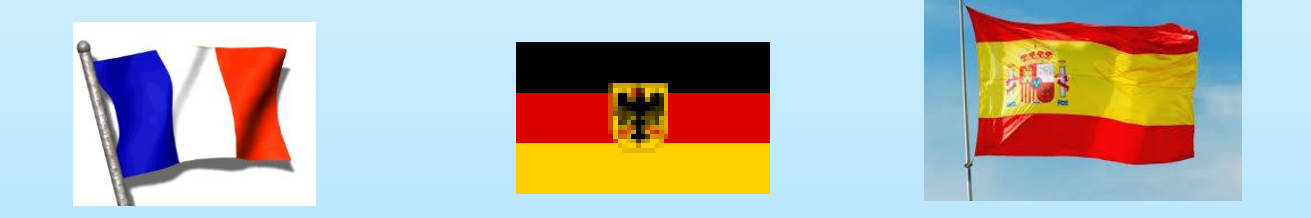

In particolare sarà richiesto il possesso di 18 CFU in ciascuna delle lingue che il laureato intende studiare alla Magistrale.

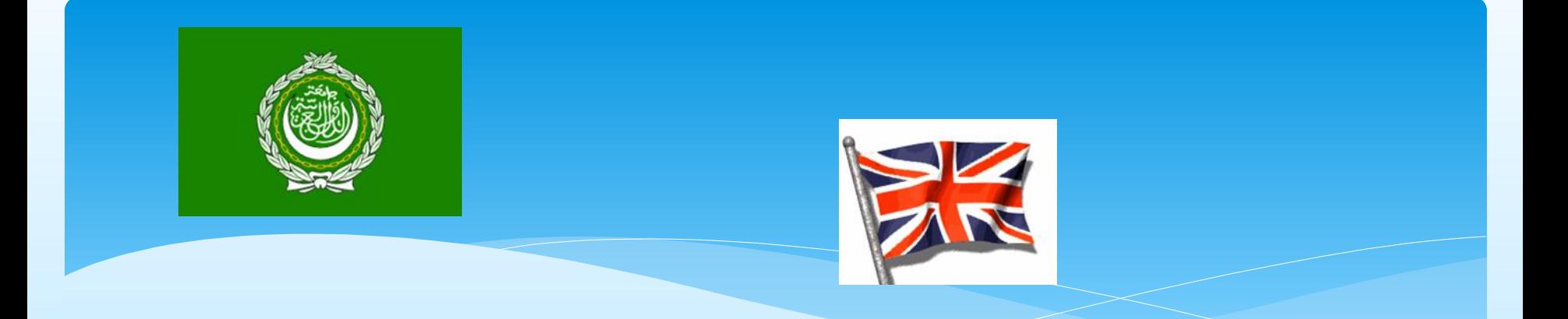

Le modalità di modifica e/o ampliamento del Piano di Studi allo scopo di acquisire i CFU necessari ad essere ammessi alla Magistrale saranno resi noti nei siti istituzionali del Corso di Studi.

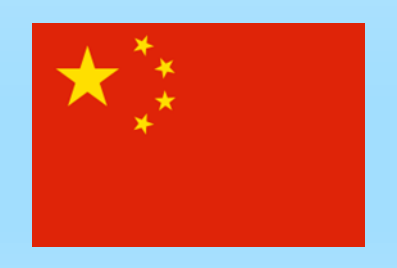

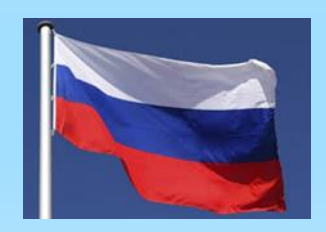

## **11.** *Raccomandazioni finali*

- Interazione con i docenti del CdS, il coordinatore del CdS, studenti rappresentanti in consiglio, associazioni studentesche, docenti e studenti della Commissione Paritetica, personale della U.O. didattica (Dott.ssa Montalbano)
- Interazione con i Docenti e studenti Tutor
- Consultazione periodica se non giornaliera del sito di UNIPA e del sito del CdS
- Consultazione e uso regolare dell'indirizzo di posta elettronica istituzionale.

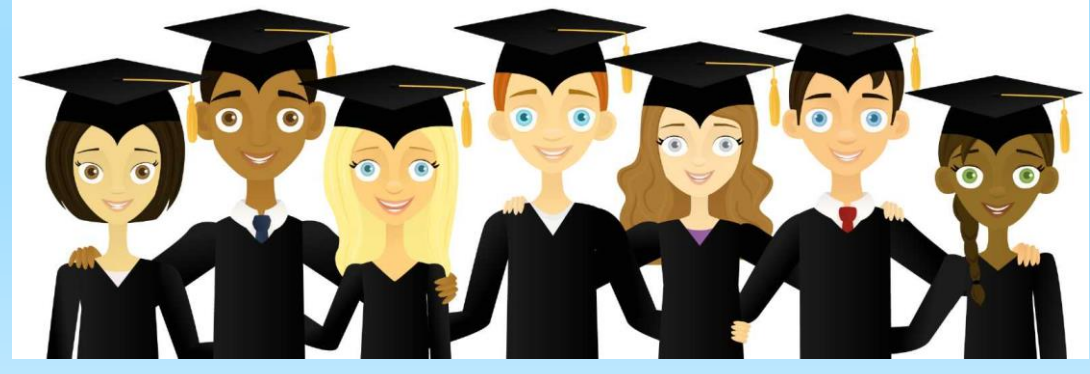

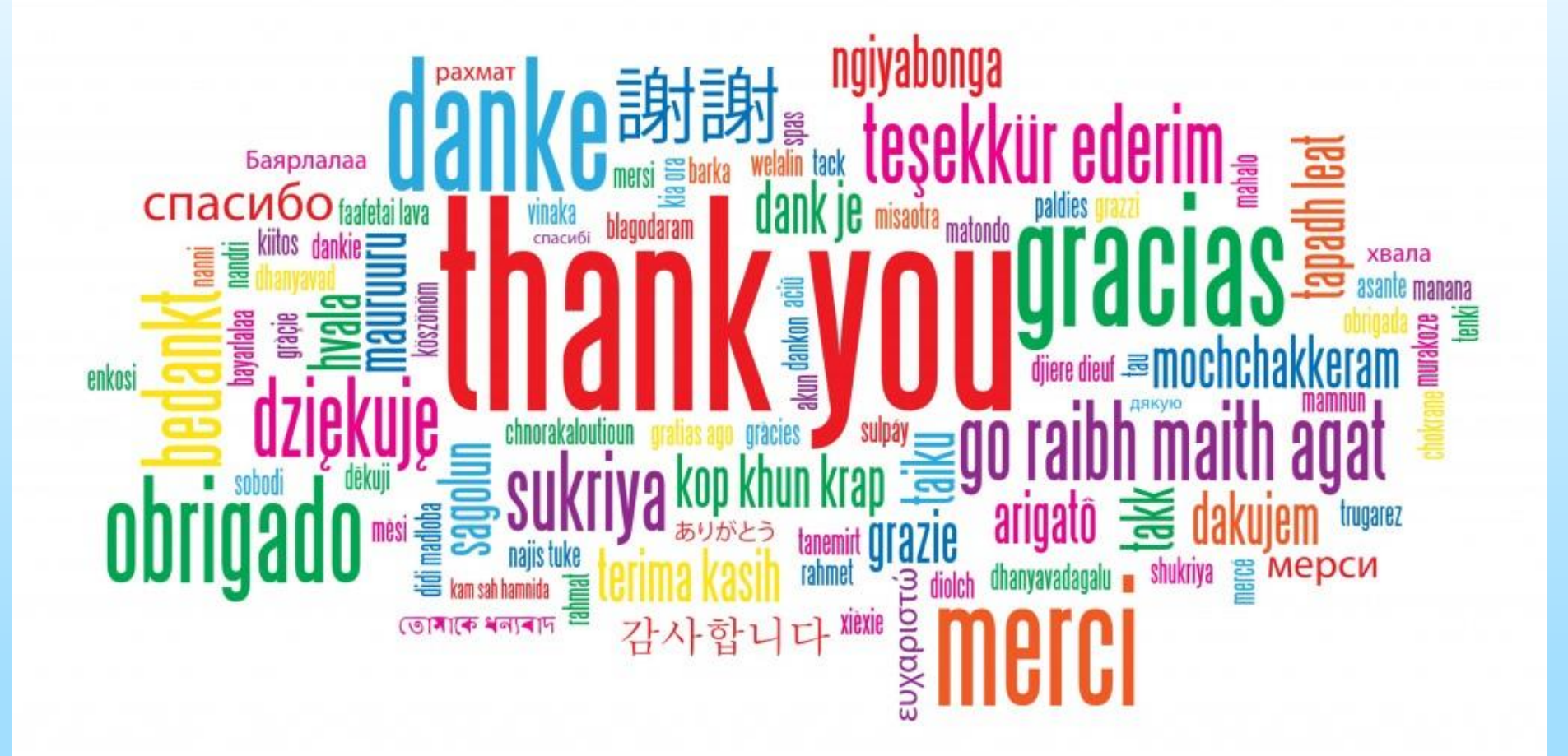